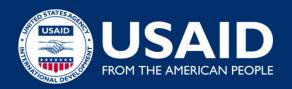

# ADVANCED BUSINESS INTELLIGENCE TOOLS FOR BUSY MEL STAFF; MICROSOFT POWER BI, & EXCELVS ACCESS.

Hayat Askar M&E Manager HRH2030

## Session Objectives

- Create interactive reports and visuals using Microsoft Power BI
- Understand how to tell the story behind their data by going through real reports examples from HRH2030 and other sources.

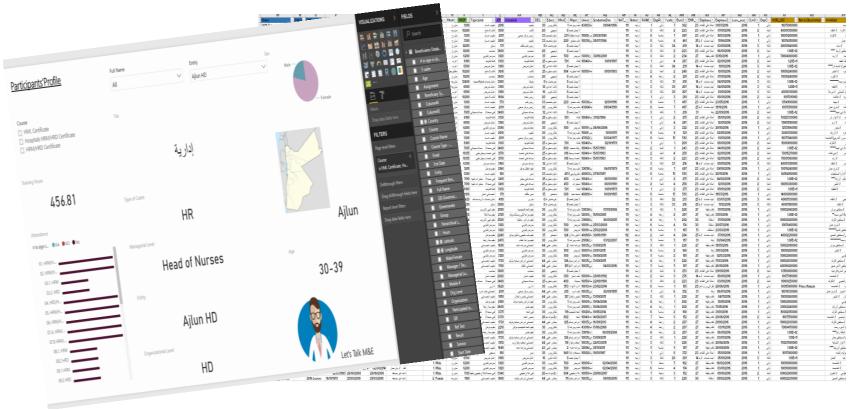

## Who am I – in a Nutshell

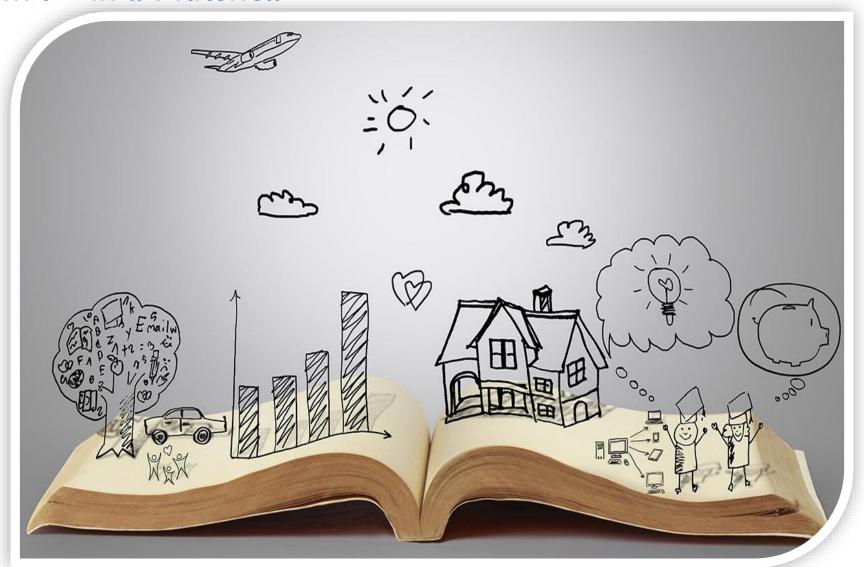

## Who are you?

- How many of you
- Use Power BI?
- Heard of Power BI before?
- Use Tableau?
- Not experts in Charts?
- Don't have time to create excel dashboards?

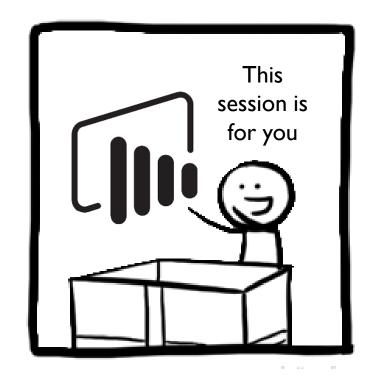

#### What is Microsoft Power BI?

- A suite of business analytics tools to analyze data and share insights.
- Power BI dashboards provide an interactive view for business users with their most important metrics in one place, updated in real time, and available on all of their devices.

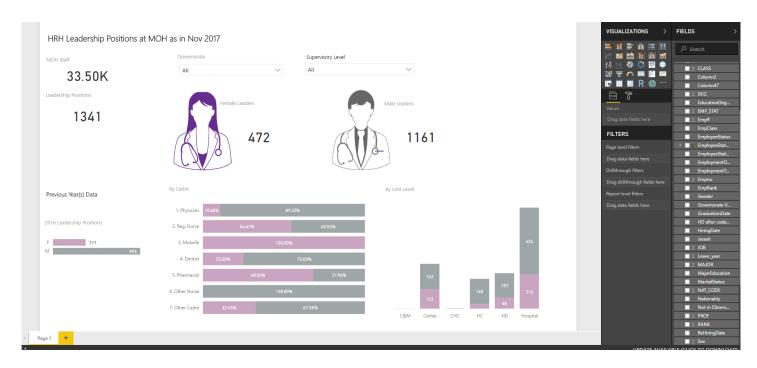

#### What is in Power BI for me?

- Connects different data sources together
- Create useful, interactive business reports
- Publish your data and share information
- Turn your entity data into action

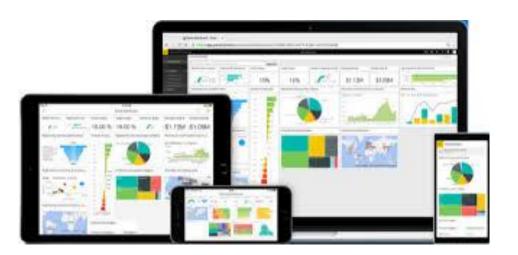

### Power BI Process Flow

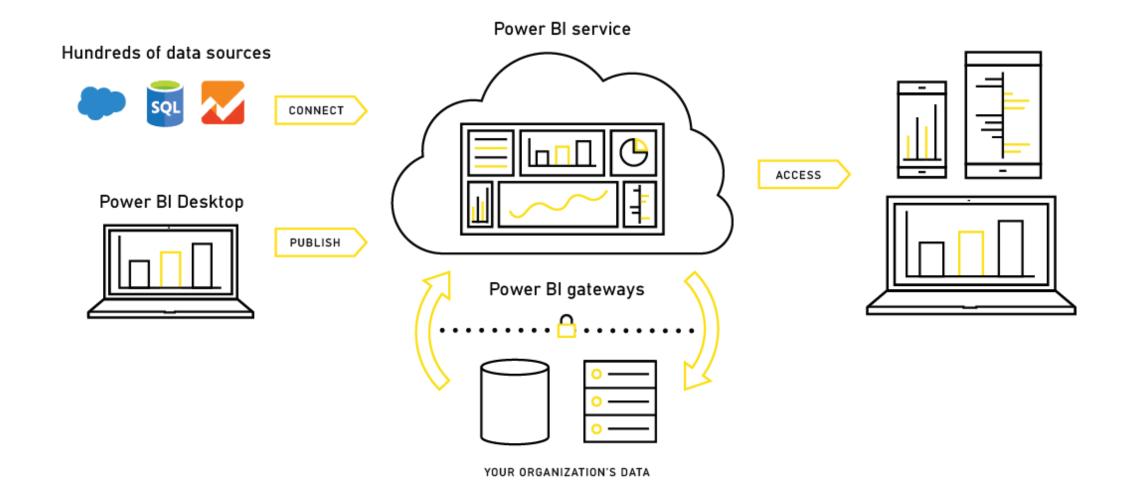

#### Session Outline

- How to sign-up for Power BI
- A tour through Power-Bl analytical fields, visualizations and features
- Use real examples to build an interactive visuals (Maps, charts, slicers, data card, etc.)
- Advanced pro tools including sharing reports online, building mobile dashboards and embedding reports in their websites
- Other advanced touches like changing built-in charts colors will be introduced if time allows

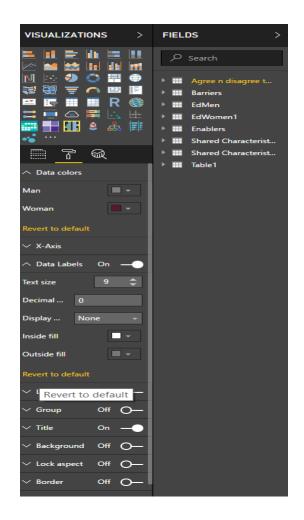

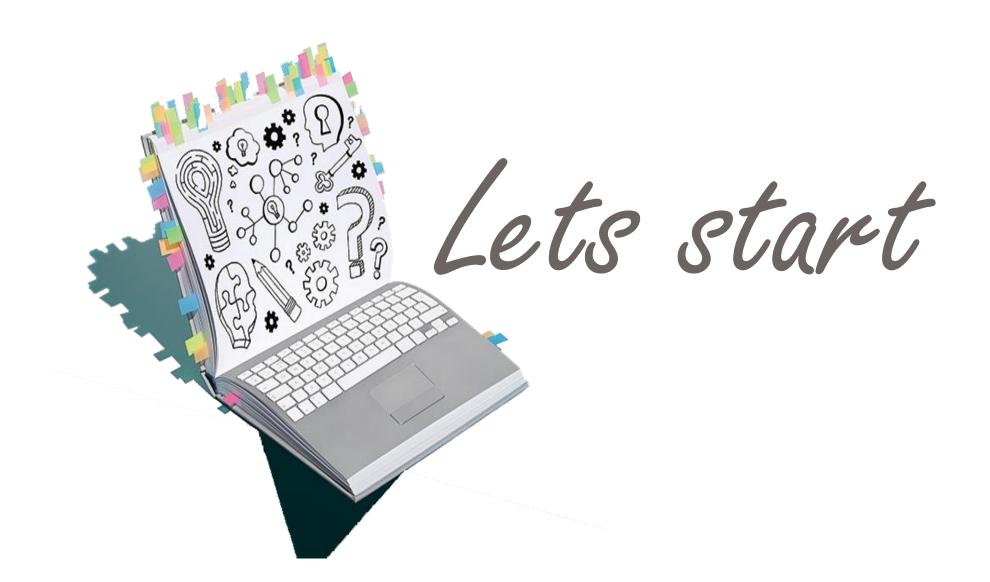

For further information, contact me at: haskar@hrh2030program.org

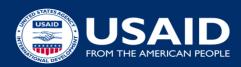